## Look-and-Feel Update

#### Webmaster User Group October 25, 2006

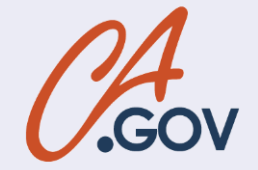

#### **New look-and-feel**

- Provides more flexibility
- Offers choices in colors
- Allows consistent, Statewide branding
- Complies with accessibility requirements
- Gives agencies more control over their own on-line real estate

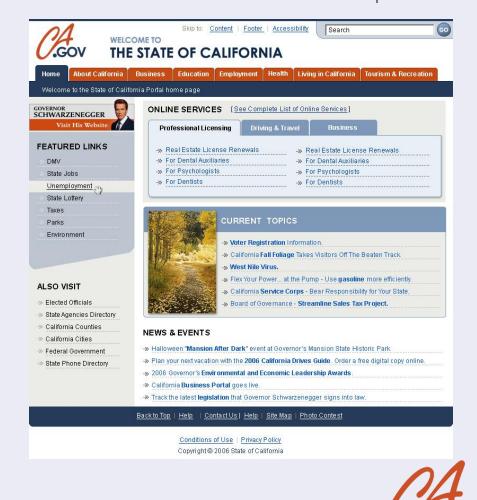

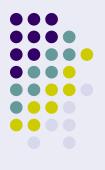

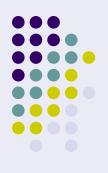

#### ca.gov over the years...

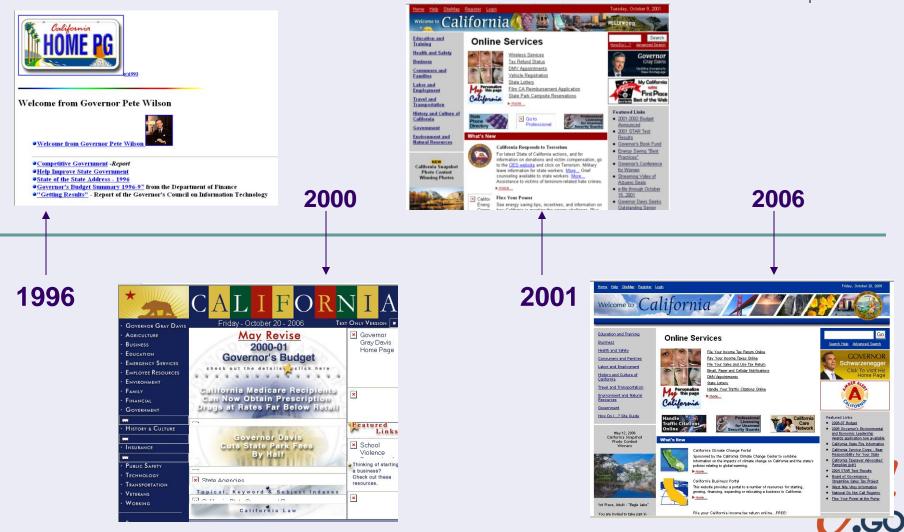

#### Time for a change

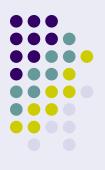

- Provides a much anticipated refresh to a design that is nearly six years old
  - Dog years = 42 years
  - Internet years = 100 years?

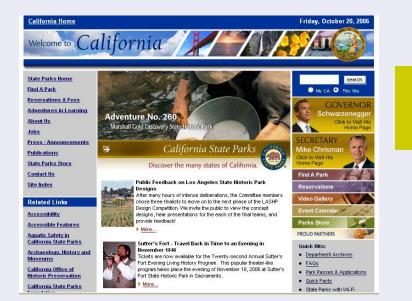

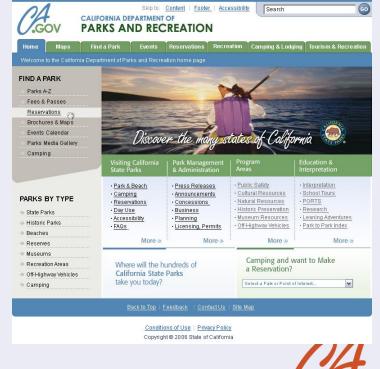

## California's on-line brand

- For the first time, ca.gov will introduce an on-line brand
  - Signifies to visitors they are on an official California site
  - Simple not overbearing
  - Provides immediate recognition (.gov)
  - Doesn't interfere with agency branding
  - Works well in many different colors, sizes, and mediums (print/on-line)

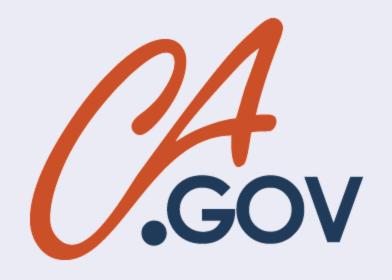

### **Creating the brand**

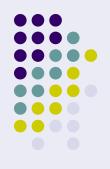

- Reviewed other state logos
- Developed some initial concepts
- Received lots of great feedback, ideas, and suggestions
  - About a dozen talented individuals sent ideas (DHS, DMV, DOF, DTS, EDD, OES, Parks)
- Refined and enhanced the logo
- Incorporated the brand into the design

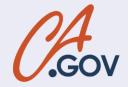

## Flexible design

#### Old

- Banner takes up too much space, and agencies cannot include their branding
- Colors are specified
- Layout must be two or three column
- Too restrictive
- Uses absolute sizing

#### New

- Banner is condensed; allows room for you to include your branding
- You choose the color scheme you want
- You choose the layout that works for you
- You have control over your own on-line real estate
- Uses dynamic sizing

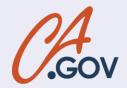

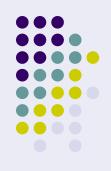

## **Color options**

- Official colors are blue and rust
- However, you can choose from several different schemes from the color palette that work best for your own agency's branding

#### Some of the colors...

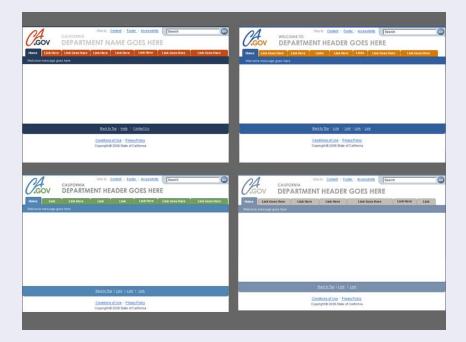

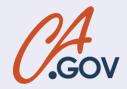

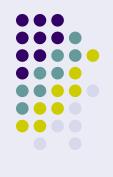

## What is required?

#### • Header

- Logo (links to ca.gov)
- Search box
- Skip to stuff
- Footer
- Tabs (either single or double-layer)
- Link to governor's site

| Home About California              | Business Education Employment Health Living in California Tourism & Recreation                                                                                 |  |  |  |  |
|------------------------------------|----------------------------------------------------------------------------------------------------|--|--|--|--|
| Welcome to the State of Cal        | ifornia Portal home page                                                                                                    |  |  |  |  |
|                                    | ONLINE SERVICES [See Complete List of Online Services]                                                                                                    |  |  |  |  |
| CHWARZENEGGER<br>Visit His Website | Professional Licensing Driving & Travel Business                                                                                                    |  |  |  |  |
|                                    | Professional Licensing Driving & travel Business                                                                                                    |  |  |  |  |
| FEATURED LINKS                     | -» Real Estate License Renewals ->> Real Estate License Renewals                                                                                               |  |  |  |  |
| DMV                                | -» For Dental Auxiliaries -» For Dental Auxiliaries                                                                                                    |  |  |  |  |
| State Jobs                         | -» For Psychologists -» For Psychologists                                                                                                    |  |  |  |  |
| Unemployment m                     | -» For Dentists -» For Dentists                                                                                                    |  |  |  |  |
| State Lottery                      |                                                                                                    |  |  |  |  |
| Taxes                              | NAT A CONTRACT ON                                                                                                    |  |  |  |  |
| Parks                              | CURRENT TOPICS                                                                                                    |  |  |  |  |
| Environment                        | ->> Voter Registration Information.                                                                                                    |  |  |  |  |
|                                    | -> California Fall Foliage Takes Visitors Off The Beaten Track.                                                                                                |  |  |  |  |
|                                    | » West Nile Virus,                                                                                                    |  |  |  |  |
|                                    |                                                                                                    |  |  |  |  |
| ALSO VISIT                         |                                                                                                    |  |  |  |  |
| » Elected Officials                | ->>>>>>>>>>>>>>>>>>>>>>>>>>>>>>>>>>>>>                                                                                                    |  |  |  |  |
| State Agencies Directory           |                                                                                                    |  |  |  |  |
| » California Counties              | NEWS & EVENTS                                                                                                    |  |  |  |  |
| » California Cities                | And the state of the state of a later makes a state of the state of the state of the state of the                                                              |  |  |  |  |
| » Federal Government               | ->> Halloween "Mansion After Dark" event at Governor's Mansion State Historic Park.                                                                            |  |  |  |  |
| State Phone Directory              | Plan your next vacation with the 2006 California Drives Guide. Order a free digital copy online. 2006 Governor's Environmental and Economic Leadership Awards. |  |  |  |  |
|                                    | ->> California Business Portal goes live.                                                                                                    |  |  |  |  |
|                                    | ->> Track the latest legislation that Governor Schwarzenegger signs into law.                                                                                  |  |  |  |  |
|                                    |                                                                                                    |  |  |  |  |
|                                    | <u>Back to Top   Help   Contact Us   Help   Site Map   Photo Contest</u>                                                                                       |  |  |  |  |

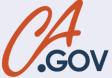

#### Tools to help you

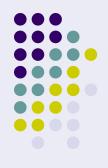

- Templates are being created to help you comply with the new look-and-feel, as easily and quickly as possible
- Included in the toolbox:
  - Logo
  - Templates
  - Color palettes
  - And more

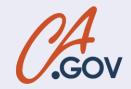

#### In closing...

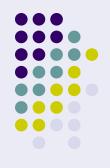

- Launch timeframe
- Agencies (Executive Branch) will be asked to comply within about six months(+)
- eServices Office will assist you with the transition from old to new
  - E-mail info@eservices.ca.gov
  - Web site <u>www.eservices.ca.gov</u>
- Questions?

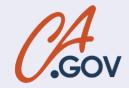

#### Search Update Webmasters User Group

by Kevin Paddock DTS Search Administrator SearchMaster@dts.ca.gov

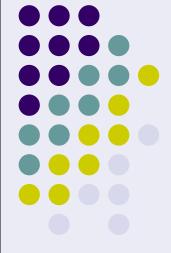

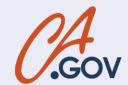

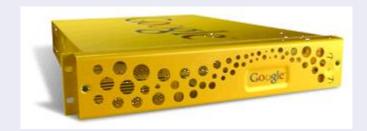

## **Search Update**

First, in the news...."Google Custom Search Engine"

- New Search Results Page URL
  - XHTML, Section 508, WCAG Compliant
  - Ready for webmaster testing...
  - What to do if your site is not indexed
- State-wide Keymatch Project
  - the idea is brewing...
- Document Reduction Effort ongoing
  - Licensed for 2M, initially found 10M
  - Now serving 1M

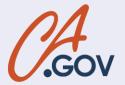

#### **Document Reduction Effort**

- Why limit the number of docs indexed?
  - Relevant search results depend on good data
  - Good data is found in only a few mime-types
  - Manage Costs (GSA licensed by doc count)
- Two methods to reduce document count:
  - Include all ".ca.gov" domains, exclude exceptions
  - Include only sites on a "master list"
    - currently includes 287 State of CA web sites
    - Master List
  - Current method: combination

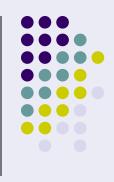

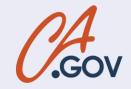

#### **Document Reduction (cont.)**

#### The current corpus by mime-type...

| Mime Types                                                                                 | Number of<br>Files | Average<br>Size     | <u>Total</u><br>Size | Minimum<br>Size   | <u>Maximum</u><br>Size |
|--------------------------------------------------------------------------------------------|--------------------|---------------------|----------------------|-------------------|------------------------|
| application/octet-stream                                                                   | 136,096            | 355                 | 46M                  | 0                 | 2.5M                   |
| text/html                                                                                  | 687,182            | 3.1k                | 2.0G                 | 95                | 807k                   |
| text/plain<br>application/postscript                                                       | 3,465<br>3         | 19k<br>368          | 63M<br>1.1k<br>4.4G  | 201<br>260        | 2.1M<br>438            |
| application/pdf                                                                            | 332,529            | 14k                 |                      | 105               | 514k                   |
| application/msword                                                                         | 80,332             | 11k                 | 835M                 | 105               | 505k                   |
| application/vnd.ms-powerpoint<br>application/vnd.ms-excel<br>application/x-shockwave-flash | 4,380<br>27<br>5   | 3.2k<br>1.5k<br>224 | 14M<br>42k<br>1.1k   | 187<br>167<br>222 | 37k<br>5.5k<br>228     |

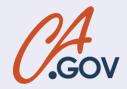

#### **Unwanted Documents sample**

http://www.childsup.ca.gov/pub/policy/css/2001/css01-32a02.ifd http://www.emsa.cahwnet.gov/aboutemsa/emsa103.wpd http://www.documents.dgs.ca.gov/oah/seho\_decisions/catalog.wci/CiP10000.001 http://www.emsa.cahwnet.gov/fad/0001ABS.wpd http://dhs.ca.gov/hisp/Applications/vsg/vsg.cfm http://www.adp.cahwnet.gov/hp/hipaa\_101\_3-12-03\_files/slide0003\_image034.wmz http://www.documents.dgs.ca.gov/oah/seho\_decisions/catalog.wci/CiFLfffd.000 http://www.documents.dgs.ca.gov/osp/doc/Apogee.ppd http://www.cdcr.ca.gov/DivisionsBoards/CSA/research/miocrg\_spss\_templates/miocrg\_2/mio\_2d http://www.wcb.ca.gov/PowerPoint/May%2025,%202006\_files/slide0253\_image052.emz http://www.adp.ca.gov/hp/hipaa\_101\_3-12-03\_files/slide0012\_image024.wmz http://www.yaca.ca.gov/DivisionsBoards/CSA/research/miocrg\_spss\_templates/miocrg\_1/mio\_1 http://dq.cde.ca.gov/dataguest/API2005/APIBase\_File.aspx?allcds=21&level=County http://www.ora.ca.gov/wk-group/dai2000/00004.xxx http://www.documents.dgs.ca.gov/oah/seho\_decisions/catalog.wci/cicat.hsh http://www.oshpd.ca.gov/hqad/Hospital/Chargemaster/2006/Menifee%20Valley%20Medical%20C http://dq.cde.ca.gov/dataguest/API2005/APIBase\_File.aspx?allcds=42&level=County http://www.ora.ca.gov/wk-group/incoming/PK3194.OPE http://www.documents.dgs.ca.gov/oah/SEHO\_Decisions/catalog.wci/CiFLfffd.000 http://www.adp.cahwnet.gov/hp/hipaa\_101\_3-12-03\_files/slide0007\_image039.wmz http://www.documents.dgs.ca.gov/oah/SEHO\_Decisions/catalog.wci/CiVP0000.000 http://ora.ca.gov/wk-group/dai2000/00004.xxx http://www.ora.ca.gov/wk-group/dai2000/00011.xxx

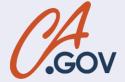

#### **Doc Reduction – Who?**

- DTS staff: identify and exclude:
  - duplicate web sites, for example
    - www1.dot.ca.gov & svhqsgi4.dot.ca.gov (www.dot.ca.gov)
    - sco.ca.gov (<u>www.sco.ca.gov</u>)
  - non search-engine friendly paths (black holes)
    - <u>http://geotracker.waterboards.ca.gov/SCRIPTS/ESRIM</u> <u>AP.DLL?NAME=MOSERVER&cmd=etc</u>.
    - http://www.ciwmb.ca.gov/Agendas/agendas.asp
  - non-State department web sites
    - auburn.ca.gov, azusa.ca.gov, etc.
    - .edu

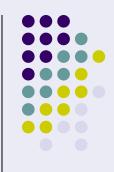

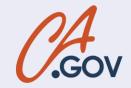

### **Doc Reduction -- You**

- State Webmasters:
  - Robots.txt disallows
  - Sitemaps
    - Fed into the GSA
      - Feeds essentially eliminate traditional crawling
      - Index only the pages in your site map
      - Admittedly not practical for large sites
    - Similar in concept to Google Webmaster Sitemap Tool
      - https://www.google.com/webmasters/sitemaps/docs/en/a bout.html
      - you need a Google account to use Google Sitemaps
  - Search Engine Friendly URLs
    - Dynamic Site (.php, .asp, etc.)

searchMaster@dts.ca.gov

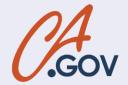

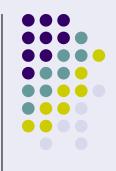

#### **Document Reduction Effort (last)**

- State Webmasters (continued):
  - Search-friendly URLs
    - http://www.sitepoint.com/article/search-engine-friendly-urls
    - <u>http://www.devarticles.com/c/a/Web-Services/Make-Dynamic-URLs-Search-Engine-Friendly/</u>
    - google for: search engine friendly urls
- Will the eServices Office enforcing page layout & design standards?
- Will eServices one day enforce content governance standards that include things like Sitemaps, Search-friendly URLs, publication via CMS, etc.?

searchMaster@dts.ca.gov

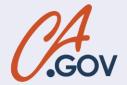

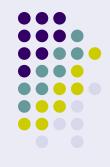

### **Keymatch Project**

- Keymatch Refresher:
  - "KeyMatch lets you promote specific web pages on your site so that links to those pages are returned first for matching search queries."
  - a.k.a. Recommended Links
  - Keymatch is NOT advertising or "sponsored links"

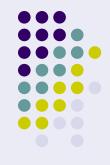

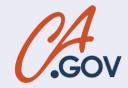

#### **Keymatch Tutorial**

- Four parts:
  - Search Terms, Type, URL, Title

| Search Terms       | Terms Occur As | URL for Match                                          | Title for Match                      |
|--------------------|----------------|--------------------------------------------------------|--------------------------------------|
| state of the state | PhraseMatch    | http://www.photos.gov.ca.gov/media_center.html         | Governor's Media Center              |
| governor speech    | KeywordMatch   | http://gov.ca.gov/archive/speeches                     | Governor's Speeches                  |
| abc                | ExactMatch     | http://www.abc.ca.gov/                                 | Alcoholic Beverage Control           |
| fire               | KeywordMatch   | http://cdfdata.fire.ca.gov/incidents/incidents_current | Dept of Forestry and Fire Protection |
| forest fires       | KeywordMatch   | http://cdfdata.fire.ca.gov/incidents/incidents_current | Dept of Forestry and Fire Protection |
| birth certificate  | ExactMatch     | http://www.dhs.ca.gov/publications/forms/pdf/vs111.pdf | Birth Certificate Form               |

#### In CSV format:

state of the state,PhraseMatch,http://www.photos.gov.ca.gov/media\_center.html,Governor's Media Center governor speech,KeywordMatch,http://gov.ca.gov/archive/speeches,Governor's Speeches abc,ExactMatch,http://www.abc.ca.gov/,Alcoholic Beverage Control fire,KeywordMatch,http://cdfdata.fire.ca.gov/incidents/incidents\_current,Dept of Forestry and Fire Protection forest fires,KeywordMatch,http://cdfdata.fire.ca.gov/incidents/incidents\_current,Dept of Forestry and Fire Protection birth certificate,ExactMatch,http://www.dhs.ca.gov/publications/forms/pdf/vs111.pdf,Birth Certificate Form

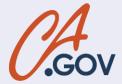

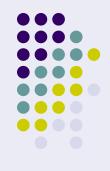

#### **Keymatch Project**

- Possible State-wide Keymatch Project
  - State webmasters (or dept. reps) submit keymatches
    - via text file in csv format
    - via web form
    - Site search customers: via admin console
  - Governing Body to Review and Approve Keymatches of State-wide interest
  - Example Keymatch in search results
    - Search for "fire"

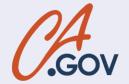

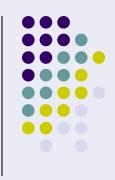

### **New Search Page**

#### → <u>http://search.ca.gov</u> ←

- How to test for docs from your webs:
  - Google syntax = site:www.dhs.ca.gov
  - DHS Indexed?
- What to do if you get no results:
  - email <u>searchmaster@dts.ca.gov</u> with
    - your name & phone
    - your web site URL
    - You will receive the DTS prompt service guarantee

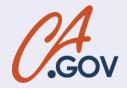

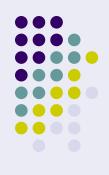

#### **New Search Page**

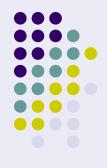

#### • Code

<form action="http://search.ca.gov/search?" method="get"> <label for="search" accesskey="s"</p> class="hidden">Search: </label> <input type="text" name="q" size="20" maxlength="50" id="search" value="Search California" onfocus="if(this.value=='Search California')this.value="" onblur="if(this.value==")this.value='Search California" /> <input alt="Search" id="submitbutton" name="submit" src="/images/search\_button.gif" type="image" /> <input</pre> type="hidden" name="site" value="ca\_all"/> <input type="hidden" name="client" value="ca\_x"/> <input type="hidden" name="output" value="xml\_no\_dtd"/> <input type="hidden" name="proxystylesheet" value="ca\_x"/> </form>

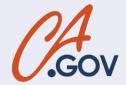

#### **Questions?**

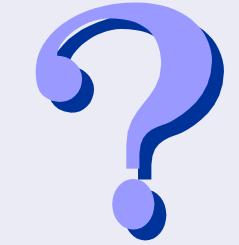

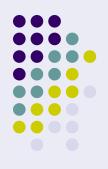

# Gene TShirt Drawn

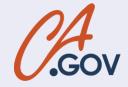

## Thanks for Watching

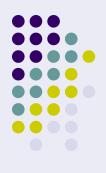

- Contact:
  - Kevin Paddock, Search Administrator
  - DTS: 464-4233
  - <u>searchMaster@dts.ca.gov</u>

Random Number Generator

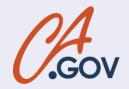